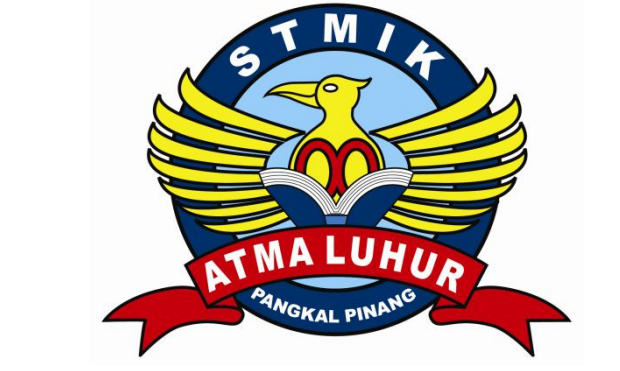

# **SISTEM INFORMASI PENJUALAN TUNAI PADA DOORS ADVERTISING**

**LAPORAN KULIAH KERJA PRAKTEK Oleh :**

## **GUNTUR SUKMA UTAMA : 0722300183**

**Nomor KKP : 006/KKP/SAL/FTR/JAN/2010 PROGRAM STUDI MANAJEMEN INFORMATIKA STMIK ATMA LUHUR PANGKALPINANG**

> **SEMESTER GANJIL 2009/2010**

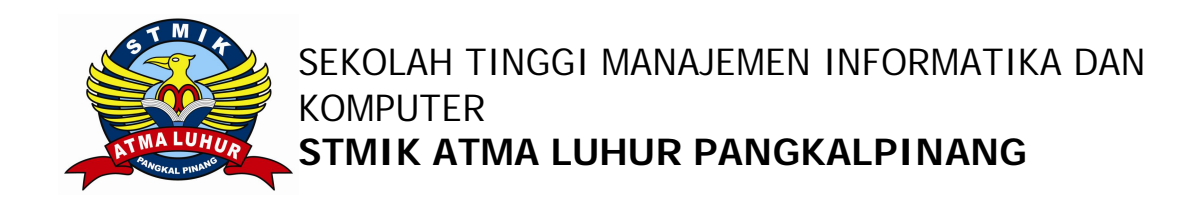

## **PERSETUJUAN LAPORAN KULIAH KERJA PRAKTEK**

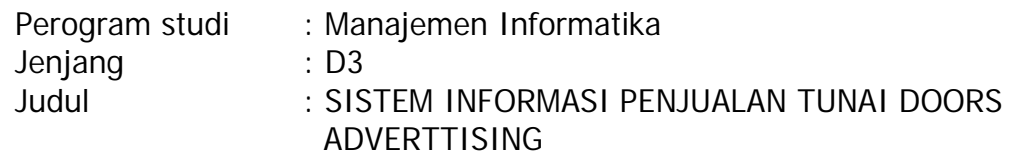

NIM NAMA 0722300183 GUNTUR SUKMA UTAMA

Disetujui pada periode semester Ganjil tahun ajaran 2009 / 2010

Pangkalpinang , Januari 2010 Ketua Program Studi **Dosen Pembimbing** Manajamen Informatika

( Ibnu Choirul Awwal, S. Kom) ( Fitriyanti, S.kom )

#### **LEMBAR PENGESAHAN KKP**

Dinyatakan bahwa :

1. GUNTUR SUKMA UTAMA (0722300183)

Telah selesai melaksanakan Kegiatan Kuliah Kerja Praktek pada

Nama Instansi : DOORS ADVERTISING Alamat : JL.MUJAIR 1 NO.124 Rt 04 Rw 02 KEL.REJOSARI KEC.PANGKALBALAM

> Pembimbing Praktek Tanggal :

> > ( SANTOSO )

#### **KATA PENGANTAR**

Puji syukur penulis panjatkan kepada Tuhan Yang Maha Esa karena atas berkat, rahmat dan segala karunia yang telah dilimpahkan-Nya jualah sehingga penulis dapat menyelesaikan Kuliah Kerja Praktek (KKP) pada DOORS ADVERTISING.

Laporan ini dibuat untuk memenuhi salah satu syarat yang harus ditempuh untuk menyelesaikan program studi diploma tiga (D3) Jurusan Manajemen Informatika STMIK Atma Luhur.

Pada kesempatan ini penulis mengambil topik dalam penulisan laporan Kuliah Kerja Praktek ( KKP ) adalah Sistem Informasi Penjualan tunai pada DOORS ADVERTISING.

Dalam proses penyusunan laporan Kuliah Kerja Praktek ( KKP ) ini, penulis banyak mendapatkan bantuan moril maupun materil dari berbagai pihak. Untuk itu penulis menghaturkan rasa hormat dan terima kasih banyak kepada :

- 1. Allah SWT, terima kasih telah memberikan kesehatan dan kesabaran kepada penulis sehingga terselesaikannya Laporan Kuliah Kerja Praktek.
- 2. Bapak Dr. Moedjiono, M.Sc selaku Ketua STMIK Atma Luhur.
- 3. Bapak Ibnu Choirul Awwal, S.Kom, selaku Ketua Program Studi Manajemen Informatika STMIK Atma Luhur.
- 4. Ibu Fitriyanti, S.Kom, selaku dosen pembimbing KKP (Kuliah Kerja Praktek).
- 5. Keluarga tercinta yang selalu memberi dukungan baik materil dan spiritual. Karena doa & restunya lah penulis dapat menghadapi masalah yang ada pada saat penulisan laporan KKP ini, sehingga penulis dapat menyelesaikannya sesuai yang diharapkan.
- 6. Teman-teman seperjuangan di STMIK Atma Luhur seperti Rohendi, Virco, Adira, Fauzi, Uttuh Slamet, Eka Widiastuti, Gita Gusta,Sumarno,Agus Muri, Keluarga Besar

Batalyon Infantri Mpok Odah 0813 dan teman-teman lainnya yang telah banyak memberikan motivasi buat penulis.

7. Semua pihak yang telah membantu penulisan laporan KKP (Kuliah Kerja Praktek) ini serta teman-teman yang lain yang tidak dapat disebut satu persatu.

Penulis menyadari bahwa laporan Kuliah Kerja Praktek ini mempunyai banyak kekurangan, karena itu penulis mengharapkan kritik dan saran yang bersifat membangun, sehingga berguna sebagai bahan masukan guna meningkatkan mutu dari laporan Kuliah Kerja Praktek ini.

Akhir kata penulis berharap semoga laporan ini berguna bagi para pembaca umumnya dan teman-teman mahasiswa STMIK Atma Luhur khususnya.

Pangkalpinang, Januari 2009

Penulis

# **DAFTAR SIMBOL**

# **Simbol Activity Diagram**

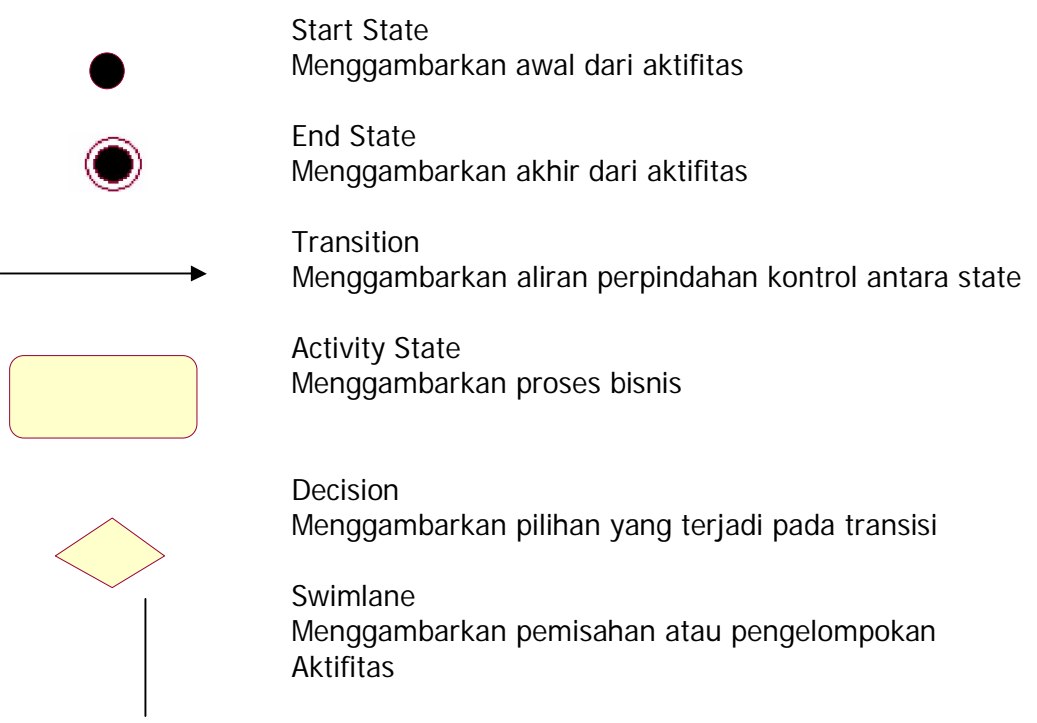

#### **Simbol Class Diagram**

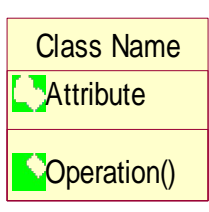

Class

Menggambarkan kumpulan atau himpunan objek-objek dengan atribut dan operasi yang sama

Attribute Adalah data yang dimiliki suatu objek dalam suatu kelas

Method/Operation Adalah sesuatu yang bisa dilakukan oleh sebuah kelas

Asosiasi \_\_\_\_\_\_\_\_\_\_\_\_\_\_ Menggambarkan hubungan yang terjadi

## **DAFTAR GAMBAR**

#### Halaman

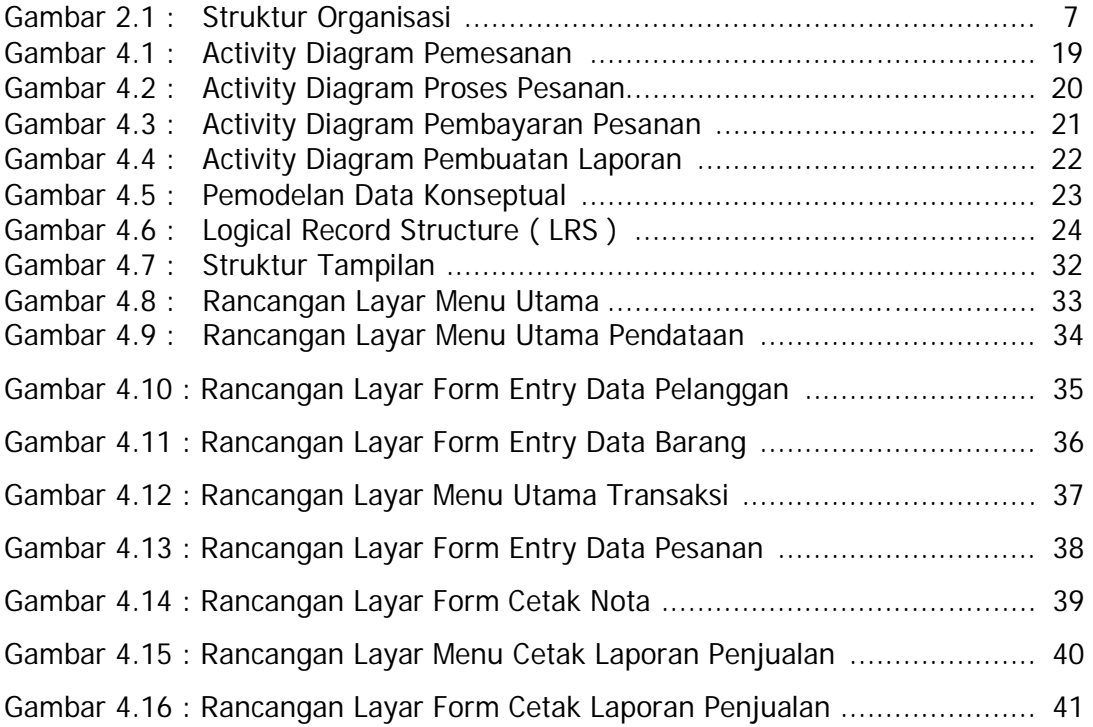

## **DAFTAR TABEL**

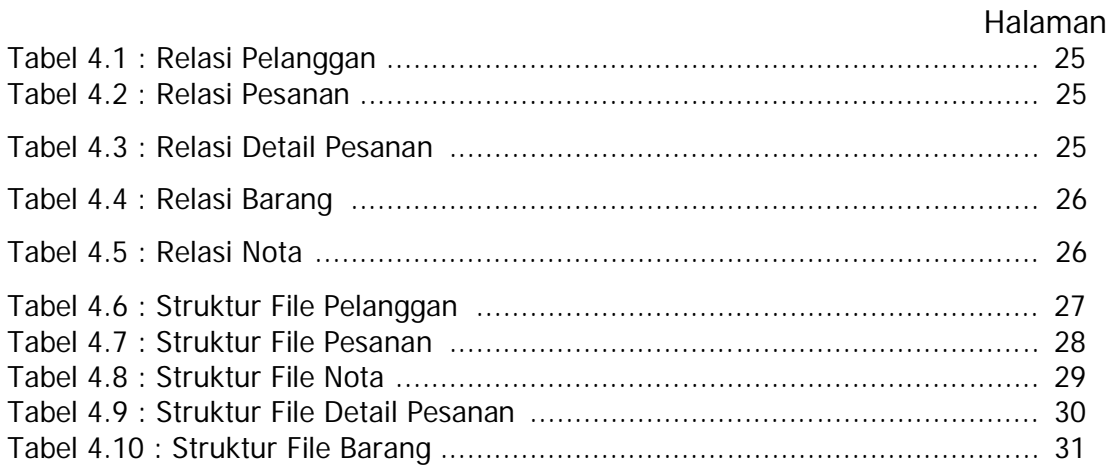

## **LAMPIRAN**

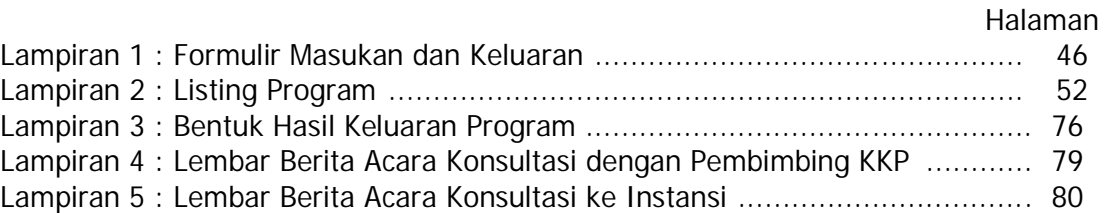

## **DAFTAR ISI**

#### Halaman

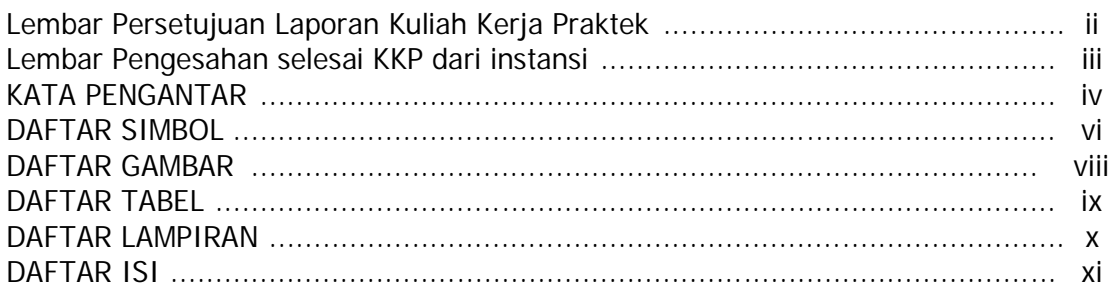

#### **BAB I PENDAHULUAN**

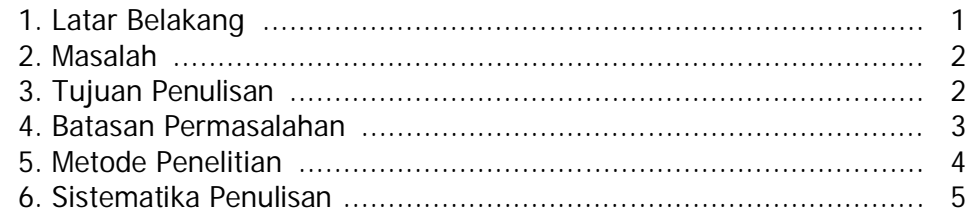

## **BAB II ORGANISASI**

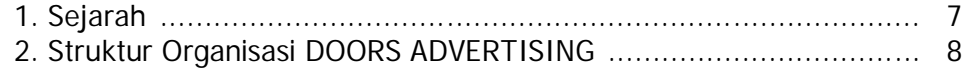

## **BAB III INFRASTRUKTUR**

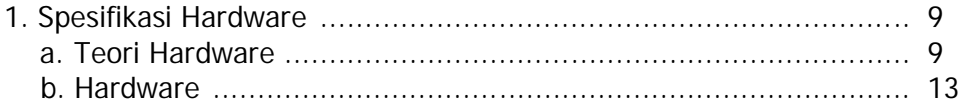

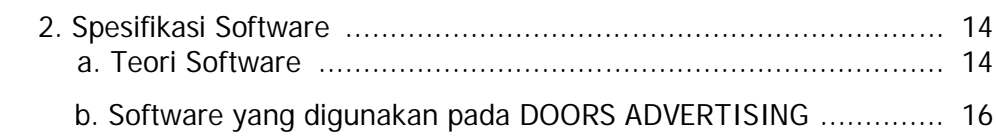

## **BAB IV STUDI KASUS**

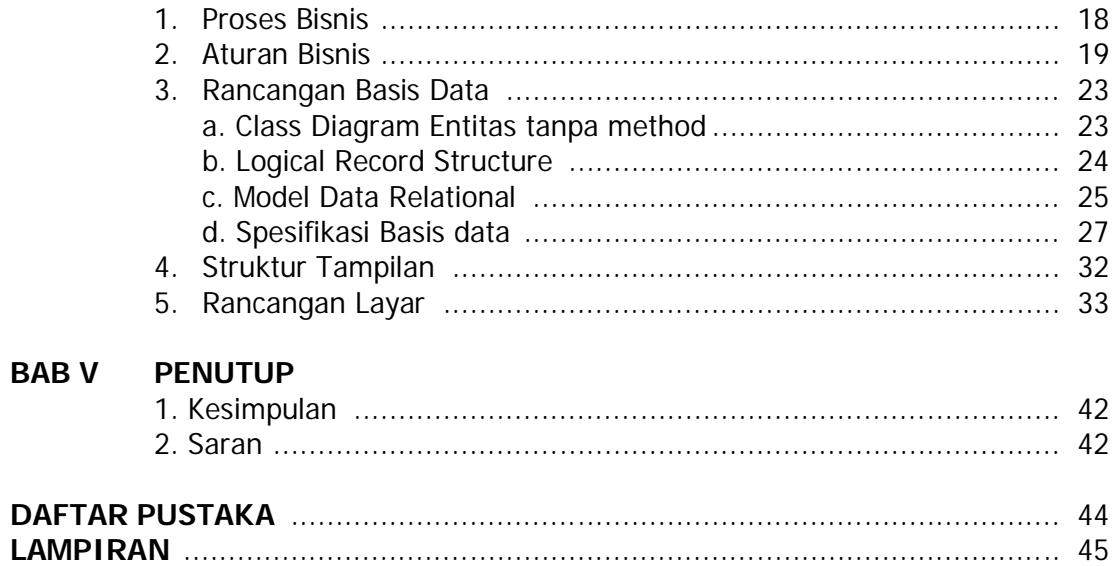